# Speedy Bee F405 V3 BLS 50A 30x30 Stack

# Contents (Click on any section to jump)

| Part 1 – OverView                                          |    |
|------------------------------------------------------------|----|
| <ul><li>Specs Overview</li></ul>                           | 1  |
| <ul><li>Dimensions</li></ul>                               | 2  |
| ■ Package                                                  | 3  |
| ■ FC & ESC Connection                                      | 4  |
| Part 2 - SpeedyBee F405 V3 Flight Controller               |    |
| ■ Layout                                                   | 5  |
| <ul><li>FC's Peripheral Connection</li></ul>               | 6  |
| <ul><li>App &amp; FC Configuration</li></ul>               | 7  |
| <ul><li>FC Firmware Update</li></ul>                       | 8  |
| <ul><li>Specifications</li></ul>                           | 9  |
| Part 3 - SpeedyBee BLS 50A 4-in-1 ESC                      |    |
| ■ Layout                                                   | 10 |
| <ul><li>Connection with Motors &amp; Power Cable</li></ul> | 11 |
| <ul><li>ESC Configuration</li></ul>                        | 12 |
| <ul><li>ESC Firmware Update</li></ul>                      | 13 |
| <ul><li>Specifications</li></ul>                           | 14 |

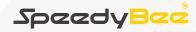

F405 V3 BLS 50A 30x30 Stack

# Part 1 - OverView

# **Specs Overview**

1/14

| Product Name                             | SpeedyBee F405 V3 BLS 50A 30x30 Stack      |
|------------------------------------------|--------------------------------------------|
| Flight Controller                        | SpeedyBee F405 V3                          |
| ESC                                      | SpeedyBee BLS 50A 4-in-1 ESC               |
| Bluetooth                                | Supported. For FC & ESC parameter settings |
| Wireless FC Firmware Flashing            | NOT Supported                              |
| Wireless Blackbox<br>Dwonload & Analysis | NOT Supported                              |
| Power Input                              | 3-6S LiPo                                  |
| Mounting                                 | 30.5 x 30.5mm (4mm hole size )             |
| Dimension                                | 45.6mm(L) x 44mm(W) x 18.3mm(H)            |
| Weight                                   | 23.4g                                      |

Dimensions 2/14

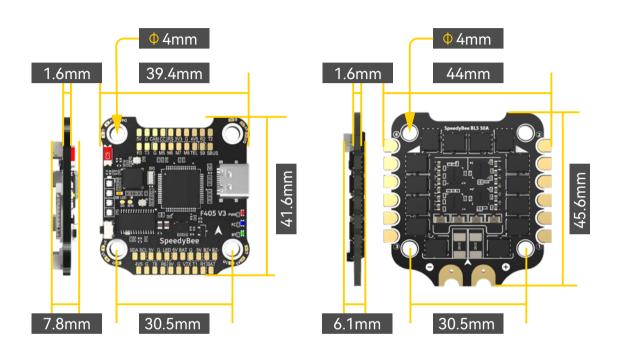

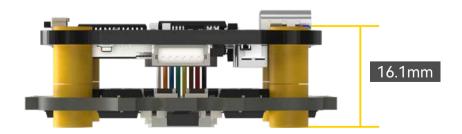

Package 3/14

# Option 1 - SpeedyBee F405 V3 50A 30x30 Stack

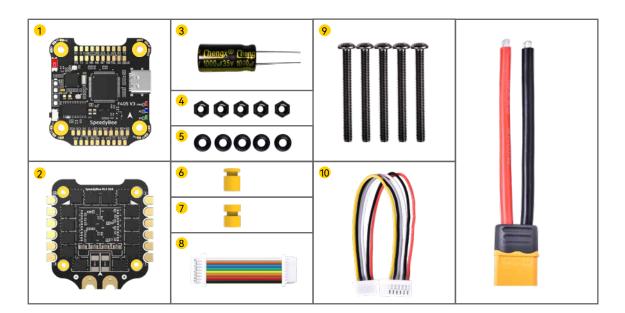

- 1 SpeedyBee F405 V3 Flight Controller x 1
- 2 SpeedyBee BLS 50A 4-in-1 ESC x 1
- 35V 1000uF Low ESR Capacitor x 1
- 4 M3 Nylon Nut x 5
- 5 M3 silicone O Ring x 5
- 6 M3\*8mm Silicone Grommets(for FC) x 1
- 7 M3\*8.1mm Silicone Grommets(for ESC) x 1
- 8 SH 1.0mm 25mm-length 8pin Cable(for FC-ESC connection) x 1
- 9 M3\*30mm Iner-hexagon Screws x 5
- 10 DJI 6pin Cable(80mm) x 1
- 11 XT60 Power Cable(70mm) x 1

# Option 2 - SpeedyBee F405 V3 Flight Controller

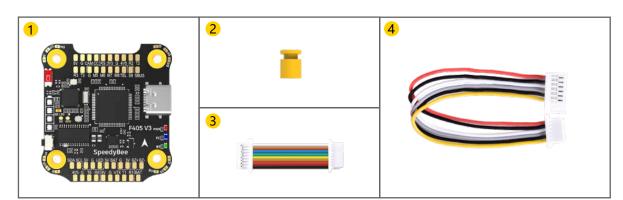

- 1 SpeedyBee F405 V3 Flight Controller x 1
- 2 M3\*8mm Silicone Grommets(for FC) x 1
- 3 SH 1.0mm 25mm-length 8pin Cable(for FC-ESC connection) x 1
- 4 DJI 6pin Cable(80mm) x 1

# Option 3 - SpeedyBee BLS 50A 4-in-1 ESC

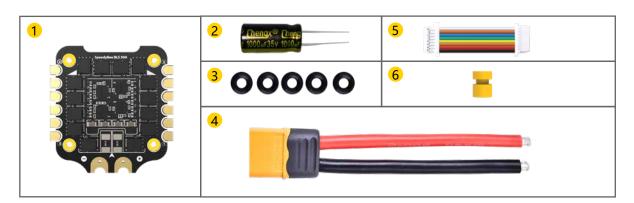

- 1 SpeedyBee BLS 50A 4-in-1 ESC x 1
- 2 35V 1000uF Low ESR Capacitor x 1
- 3 M3 silicone O Ring x 5
- 4 XT60 Power Cable(70mm) x 1
- 5 SH 1.0mm 25mm-length 8pin Cable(for FC-ESC connection) x 1
- 6 M3\*8.1mm Silicone Grommets(for ESC) x 1

Use the 8-pin cable in the package to connect the FC and the ESC. Or solder 8 wires directly to the 8 pads on each end.

### Method 1 - Using 8-pin cable

Use any end of the 8-pin JST cable to connect the FC to the ESC.

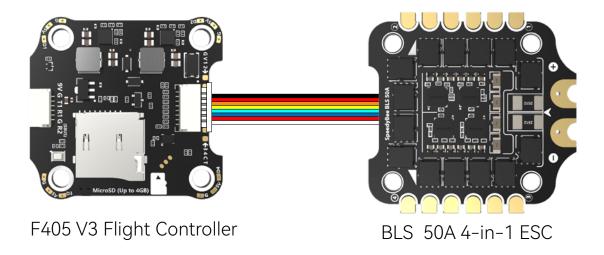

# Method 2 - Direct soldering

Solder 8 wires to the 8 pads on each end referring to the pad definition below.

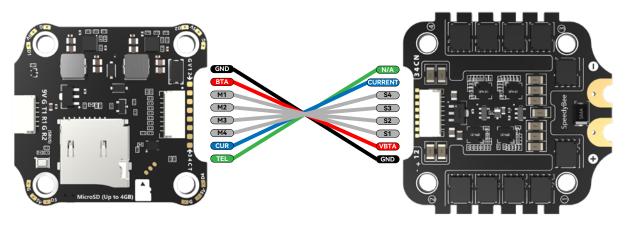

F405 V3 Flight Controller

BLS 50A 4-in-1 ESC

Layout 5/14

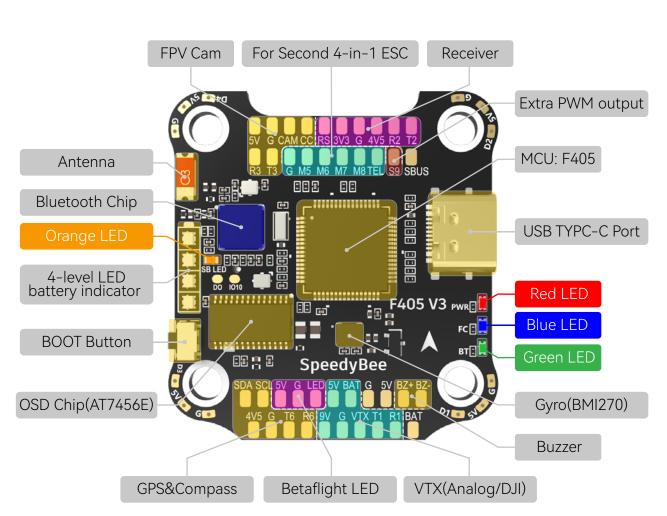

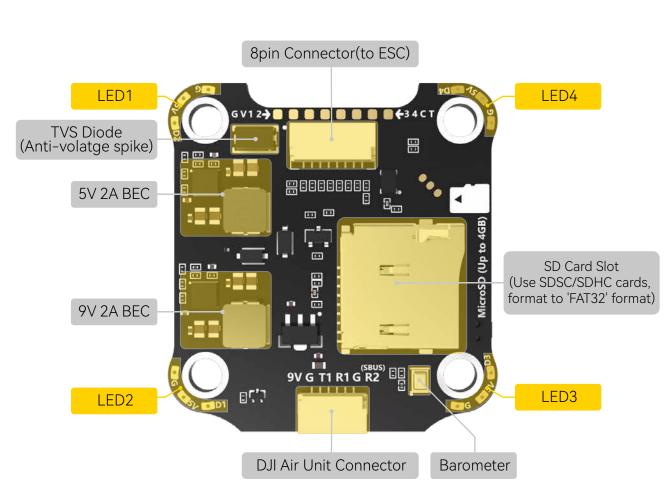

### ■ LED Indicator Definition

- RED LED Power Indicator.Solid Red after powering up.
- GREEN LED Bluetooth status light. Solid Green indicates Bluetooth is connected.
- BLUE LED Flight controller status light which is controlled by the flight controller firmware.
- Orange LED LED Control Mode Indicator. It indicates the 4 sets of LED strips connected to LED1-LED4 pads on the corners of the flight controller are controlled by Betaflight firmware(BF LED mode) or the Bluetooth chip(SB LED mode).

**Solid Orange**: tindicates the 4 x LEDs are in SB\_LED mode. In this mode, when the FC is powered on and in standby mode, press the BOOT button to cycle the display modes of the LEDs.

**OFF**: indicates the 4 x LEDs are controlled by Betaflight firmware.

Long press the button for 3 seconds to switch the control modes between BF\_LED mode and SB LED mode.

# ■ BOOT Button

steps to re-flash firmware for it:

then release the BOOT button.

① Insert a USB A to TYPE-C cable to your PC. ② Press and hold the BOOT button, insert the USB cable into the flight controller,

[A]Only if the flight controller gets bricked and can't power up, please follow these

③ Open Betaflight/INAV configurator on the PC, go to the 'Firmware Flashing' page, choose the target 'SPEEDYBEEF405V3' and flash.

[B]. When the FC is powered on and in standby mode, the BOOT button can be used to controller the LED strips connected to LED1-LED4 pads on the corners. By default,

short-press the BOOT button to cycle the LED displaying mode. Long-press the

BOOT button to switch between SpeedyBee-LED mode and BF-LED mode. Under BF-LED mode, all the LED1-LED4 strips will be controlled by the Betaflight firmware.

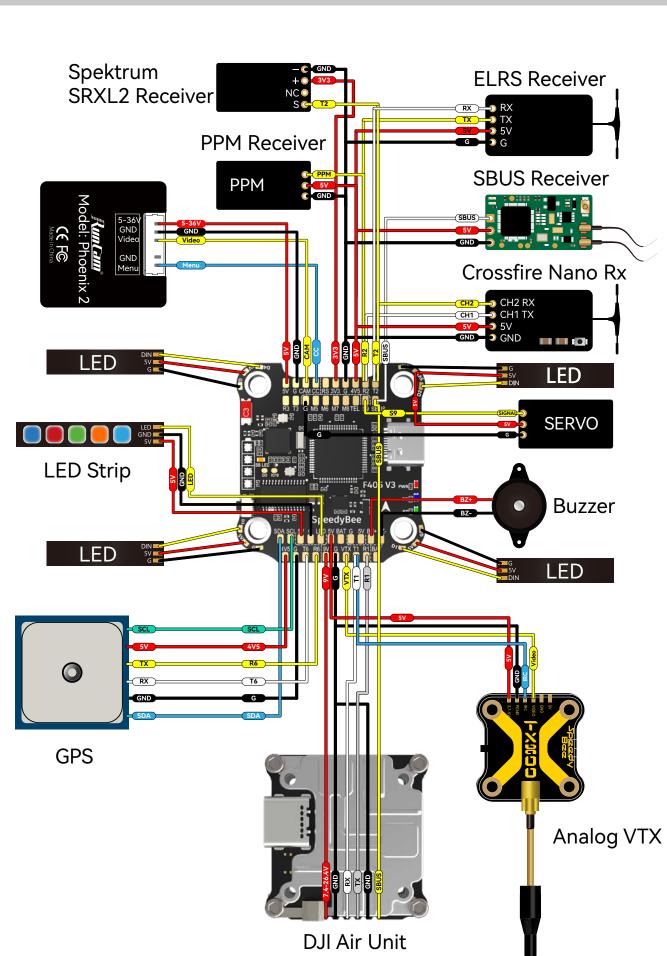

# Importance notice for SBUS receiver

When using an SBUS receiver, the SBUS signal wire of the receiver must be connected to the SBUS pad on the front side of the flight controller (this pad internally uses UART2).

If you are also using the DJI Air Unit and have connected it to the

flight controller through the dedicated 6-pin harness on the back, you will need to disconnect the SBUS signal wire from the Air Unit harness. Failure to do so will prevent the SBUS receiver from being properly recognized by the flight controller. You can use tweezers to pick out the SBUS wire from the 6-pin harness connector (or directly cut this wire) and insulate the exposed part of the wire carefully.

F405 V3 Bottom Side

F405 V3 Front Side

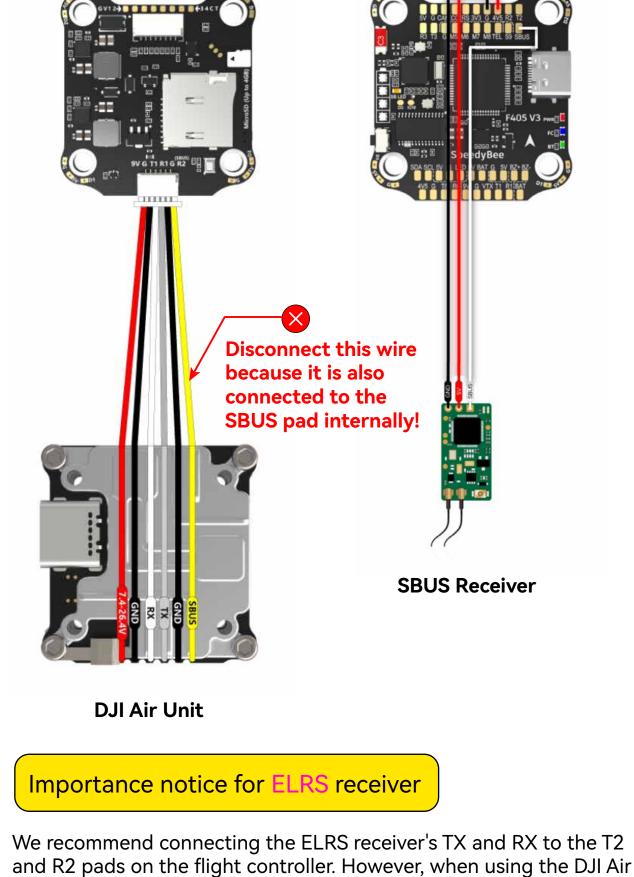

# need to disconnect the SBUS signal wire from the Air Unit harness. You can use tweezers to pick out the SBUS wire from the 6-pin harness connector (or directly cut this wire) and insulate the exposed

part of the wire carefully.

F405 V3 Bottom Side

F405 V3 Front Side

Unit simultaneously, some ELRS receivers may not be recognized properly by the flight controller. If you encounter this issue, you

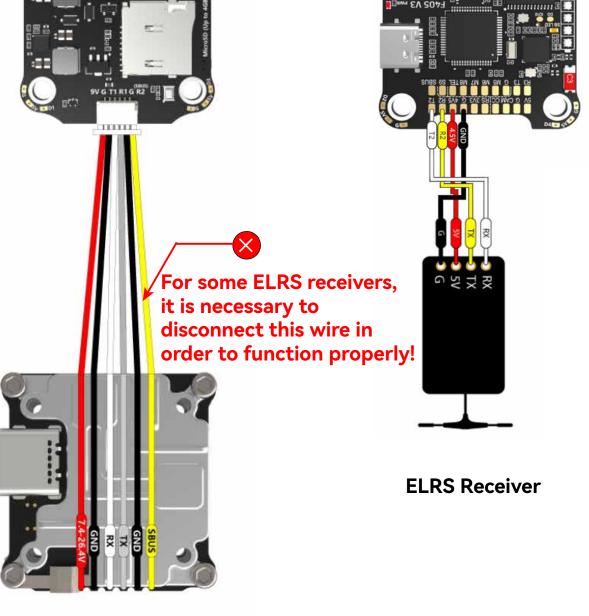

DJI Air Unit

# Cable Connection vs DJI O3 Air Unit

Use 6-pin cable comes with the O3 Air Unit

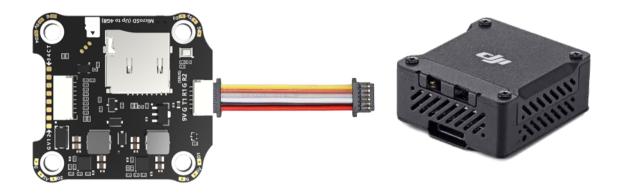

# Cable Connection vs RunCam Link/ Caddx Vista Air Unit

Use 6-pin cable comes with the F405 V3 stack (See the accessory No.10 in the package section)

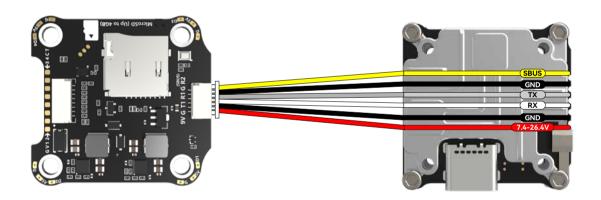

# Cable Connection Vs DJI Air Unit V1

Use 6-pin cable comes with the F405 V3 stack (See the accessory No.10 in the package section)

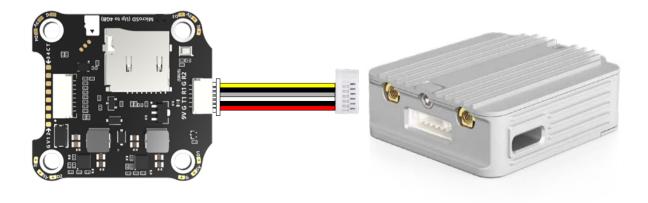

### ■ Get the SpeedyBee App

Search 'SpeedyBee' on Google Play or App Store. Or download the Android .apk file on our website: https://www.speedybee.com/download.

## ■ FC Configuration

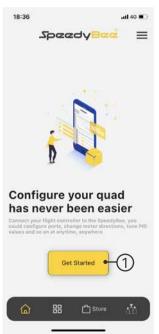

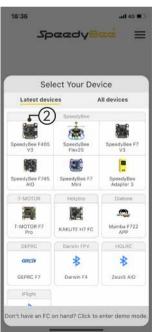

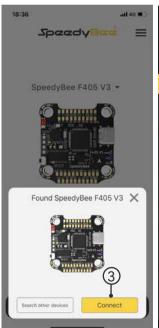

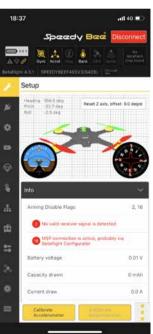

# FC Firmware Update

SpeedyBee F405 V3 flight controller does not support wireless firmware flashing, so please flash firmware for it on your PC following the steps below:

- ① Connect the flight controller to the PC with a USB cable
- ② Open Betafight/ INAV configurator on your PC. Take Betaflight configurator as an example, go to the 'Firmware Flashing' page, choose the target '**SPEEDYBEEF405V3**' and flash.

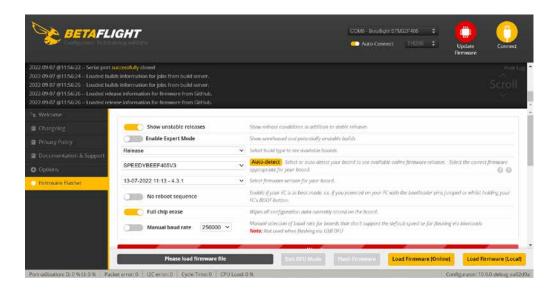

# Specifications

| Product Name                         | SpeedyBee F405 V3 30x30 Flight Controller                                                                                                    |
|--------------------------------------|----------------------------------------------------------------------------------------------------|
| MCU                                  | STM32F405                                                                                                    |
| IMU(Gyro)                            | BMI270                                                                                                    |
| USB Port Type                        | Type-C                                                                                                    |
| Barometer                            | Built-in                                                                                                    |
| OSD Chip                             | AT7456E chip                                                                                                    |
| BLE Bluetooth                        | Supported. Used to connect with the SpeedyBee App for flight controller and ESC parameter configuration. Please make sure the MSP switch on UART 4 is turned on and set to a baud rate of 115200, otherwise Bluetoothfunctionality will not be available.                                                                                                    |
| WIFI                                 | Not supported                                                                                                    |
| DJI Air Unit Connection Way          | Two ways supported: 6-pin connector or direct soldering.                                                                                                    |
| 6-pin DJI Air Unit Plug              | Supported. Completely compatible with DJI O3/RunCam Link/Caddx Vista/DJI Air Unit V1, no wire is needed to be changed.                                                                                                    |
| Blackbox MicroSD Card Slot           | *Betaflight firmware requires the type of the microSD card to be either Standard (SDSC) or High capacity (SDHC), so extended capacity cards (SDXC) are not supported(Many high-speed U3 cards are SDXC). Also the card MUST be formatted with the FAT16 or FAT32 (recommended) filesystems. So, you could use any SD card less than 32GB, but the Betaflight can only recognize 4GB maximum. We suggest you use this 3rd party formatting tool and choose 'Overwrite format' then format your card. Also check out <a href="here">here</a> for the recommended SD cards or buy the <a href="tested cards">tested cards</a> from our store. |
| Current Sensor Input                 | Supported. For SpeedyBee BLS 50A ESC, please set scale = 386 and Offset = 0.                                                                                                    |
| Power Input                          | 3-6S LiPo. The flight controller is powered through the G, V wires of the 8pin cable or G, V pads from the bottom side of the flight controller.                                                                                                    |
| 5V Output                            | 9 groups of 5V output, four +5V pads and 1 BZ+ pad( used for Buzzer) on front side, and 4x LED 5V pads. The total current load is 2A.                                                                                                    |
| 9V Output                            | 2 groups of 9V output, one +9V pad on front side and other included in a connector on bottom side. The total current load is 2A.                                                                                                    |
| 3.3V Output                          | Supported. Designed for 3.3V-input receivers. Up to 500mA current load.                                                                                                    |
| 4.5V Output                          | Supported. Designed for receiver and GPS module even when the FC is powered through the USB port. Up to 1A current load.                                                                                                    |
| ESC Signal                           | M1 - M4 on bottom side and M5-M8 on front side.                                                                                                    |
| UART                                 | 6 sets(UART1, UART2, UART3, UART4(Dedicated for Bluetooth connection)), UART5(Dedicated for ESC telemetry),UART6                                                                                                    |
| ESC Telemetry                        | UART R5(UART5)                                                                                                    |
| I2C                                  | Supported. SDA & SCL pads on front side. Used for magnetometer, sonar, etc.                                                                                                    |
| Traditional Betaflight LED Pad       | Supported. 5V, G and LED pads on bottom of the front side. Used for WS2812 LED controlled by Betaflight firmware.                                                                                                    |
| Buzzer                               | BZ+ and BZ- pad used for 5V Buzzer                                                                                                    |
| BOOT Button                          | Supported.  [A]. Press and hold BOOT button and power the FC on at the same time will force the FC to enter DFU mode, this is for firmware flashing when the FC gets bricked.  [B]. When the FC is powered on and in standby mode, the BOOT button can be used to controller the LED strips connected to LED1-LED4 connectors on the bottom side. By default, short-press the BOOT button to cycle the LED displaying mode. Long-press the BOOT button to switch between SpeedyBee-LED mode and BF-LED mode. Under BF-LED mode, all the LED1-LED4 strips will be controlled by Betaflight firmware.                                        |
| RSSI Input                           | Supported. Named as RS on the front side.                                                                                                    |
| Smart Port / F.Port                  | Not supported                                                                                                    |
| Supported Flight Controller Firmware | BetaFlight(Default), INAV (INAV firmware can only use Multishot (recommended) and OneShot125. Please note that DShot is not supported.)                                                                                                    |
| Firmware Target Name                 | SPEEDYBEEF405V3                                                                                                    |
| Mounting                             | 30.5 x 30.5mm( 4mm hole diameter)                                                                                                    |
| Dimension                            | 41.6(L) x 39.4(W) x 7.8(H)mm                                                                                                    |
| Weight                               | 9.6g                                                                                                    |

# Part 3 - SpeedyBee BLS 50A 4-in-1 ESC

Layout 10/14

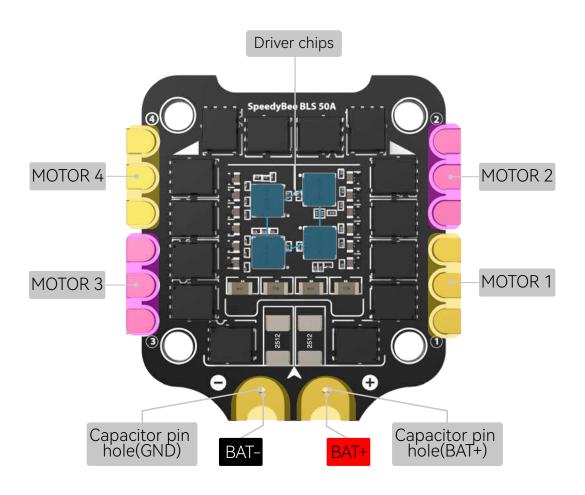

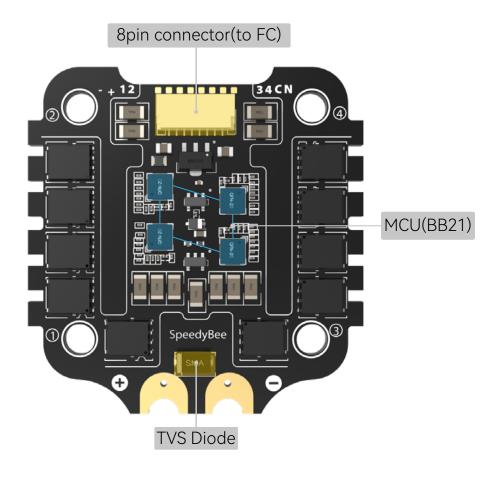

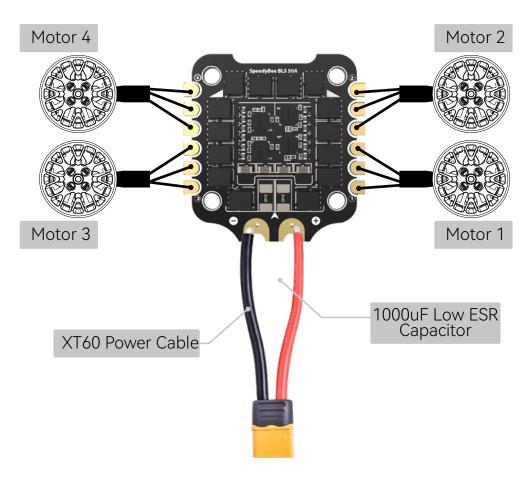

■ Note: In order to prevent the stack from being burnt out by voltage spikes on powering up, it is strongly recommended to use the Low ESR capacitor in the package.

# **ESC Configuration**

■ You could use SpeedyBee app to completely configure this 8-bit ESC. T he steps are as follows:

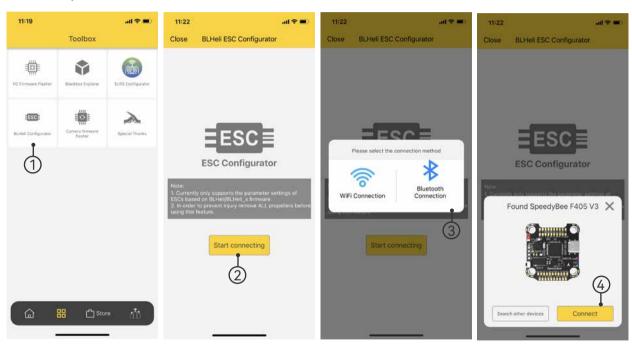

■ You could also use PC configurators to configure this ESC. We recommend the ESC Configurator. Please use Google Chrome browser and visist: http://www.esc-configurator.com. ■ This 8-bit 50A ESC can run BLHeliS or Bluejay firmware. It is loaded with BLHeliS firmware by default. You could also flash it to Bluejay firmware which can support RPM filtering and Bi-directional Dhsot.

Firmware flashing steps are as follows:

- Remove all the propellers from your drone.
- Ensure that the flight controller is connected properly to the ESC, then power up the drone. This step ensures that the ESC starts up correctly.
- Connect the flight controller to the computer using a USB Type-C cable.
- Open the Chrome browser and visit the following website: https://www.esc-configurator.com/
- Follow the firmware flashing steps as shown in the screenshots below.

Important note: On the 6th interface, the "ESC" type must be selected as "J-H-50."

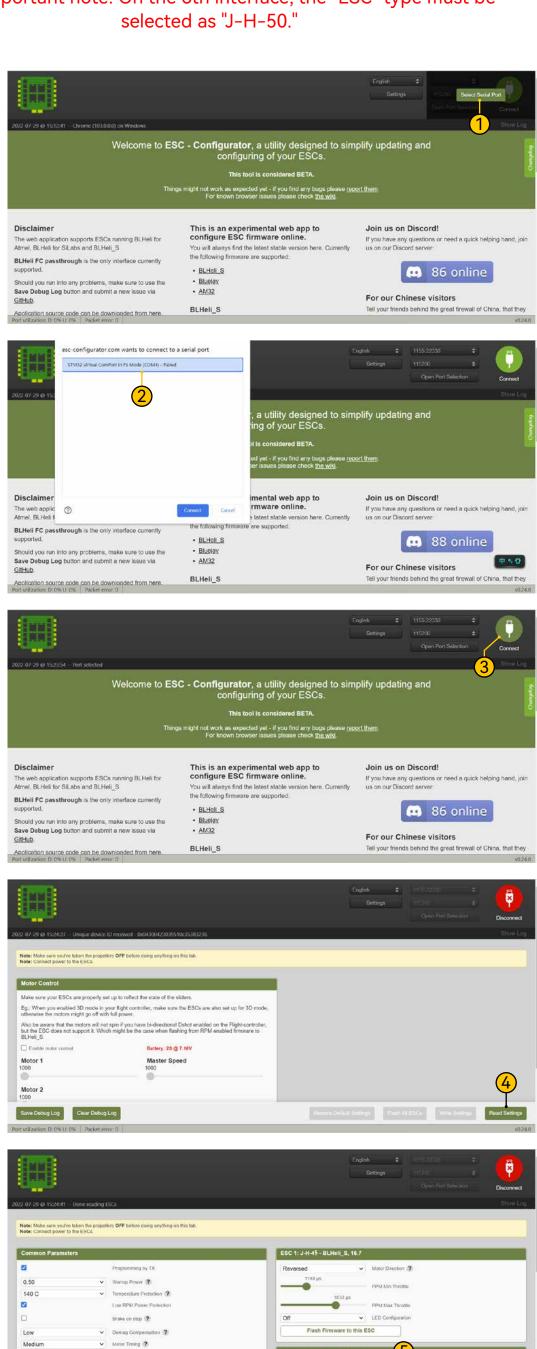

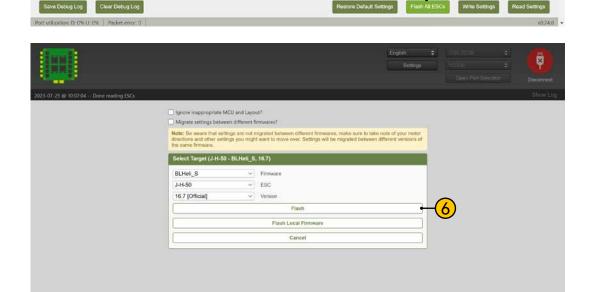

ESC 2: J-H-45 - BLHeli\_S, 16.7

Medium

-0

# Specifications

| Product Name                  | SpeedyBee BLS 50A 30x30 4-in-1 ESC                |
|-------------------------------|---------------------------------------------------|
| Firmware                      | BLHeli_S JH50                                     |
| Wireless Configuration        | Full Configuration Supported in the SpeedyBee app |
| PC Configurator Download Link | https://esc-configurat@om/                        |
| Continuous Current            | 50A * 4                                           |
| Burst Current                 | 55A(5S)                                           |
| TVS Protective diode          | Yes                                               |
| External Capacitor            | 1000uF Low ESR Capacitor(In the package)          |
| ESC Protocol                  | DSHOT300/600                                      |
| Power Input                   | 3-6S LiPo                                         |
| Power Output                  | VBAT                                              |
| Current Sensor                | Support (Scale=386 Offset=0)                      |
| Mounting                      | 30.5 x 30.5mm( 4mm hole diameter)                 |
| Dimension                     | 45.6(L) * 44(W) * 6.1mm(H)                        |
| Weight                        | 13.8g                                             |